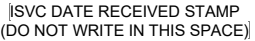

# **REQUEST FOR BURIAL / INURNMENT**

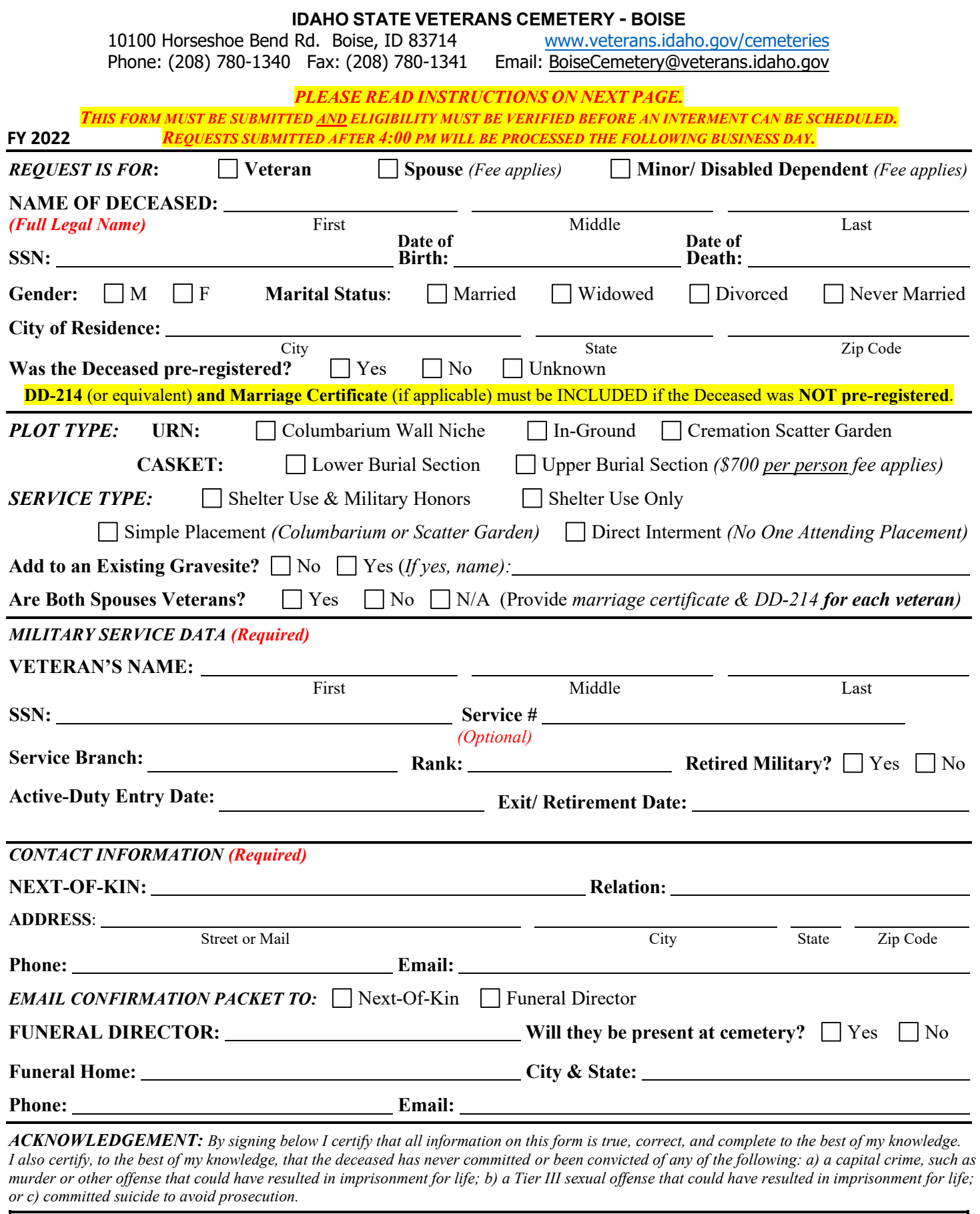

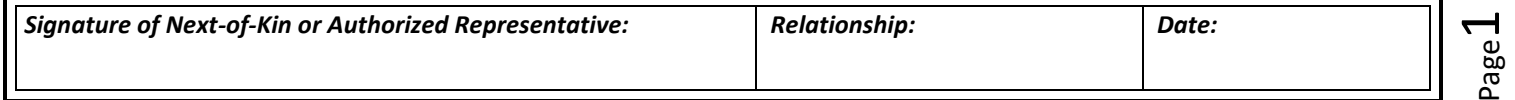

# **PERSONS AUTHORIZED TO REQUEST BURIAL / INURNMENT**

The "Next-of-Kin" is, in this order: A) the family's representative, appointed in writing, B) Surviving Spouse, C) Surviving Children, D) Surviving Parent, Sibling or other relative. Written authorization may be required. Or the Funeral Director may represent the family.

#### **ELIGIBILITY REQUIREMENTS**

Eligibility for interment in the Idaho State Veterans Cemetery follows National Cemetery Administration eligibility requirements and Idaho law. Those terms include a prohibition of interment for an individual who has been convicted of or, in certain cases, committed a State or Federal Capital Crime or sexual offense, as defined in 38 U.S.C. § 2411. There is no requirement to be a resident of Idaho.

**REQUIRED DOCUMENTS**

## The **Veteran's Military Service Record (DD – 214) and**

**Spouse's Marriage Certificate (if applicable)** are required.

A Veteran's minor child or disabled dependent, under certain conditions, may also be interred. Contact cemetery office for details.

The DD-214, or equivalent service record(s), must include all the following information:

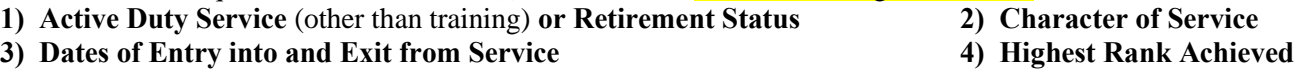

## *Please submit COPIES of records (not originals) as documents will not be returned.*

*As a state agency, ISVC does not have access to VA databases, veteran's military service records, etc. It is the responsibility of the Veteran or Next-of-Kin to acquire all necessary documentation. Any missing information, such as the veteran's highest rank, retirement status, awards received, etc. will not be included for interment purposes until proof is provided.*

Obtaining Military Service Records (National Archives) https://www.archives.gov/veterans Information on Eligibility Requirements https://www.va.gov/burials-memorials/eligibility/ Find a VA Regional Office near you 1-800-827-1000 or https://www.va.gov/find-locations/ Office of Veterans Advocacy 208-780-1380 or http://veterans.idaho.gov/advocacy

#### **SCHEDULING A SERVICE**

A service can consist of: **Shelter Use & Military Honors** (for Veterans), **Shelter Use** (no honors), **Simple Placement** (immediate family meets staff at the Columbarium Wall or Scatter Garden to lay their loved one to rest without any services on-site), or **Direct Interment** (the urn or casket is delivered to the cemetery office for placement without family present).

- 1. **Contact a Funeral Director** to make funeral arrangements. They can coordinate with the Veterans Cemetery on your behalf, or you can meet with Cemetery Staff in person to make arrangements (after your initial meeting with the Funeral Director). a. If the Deceased was not pre-registered, you will need to bring the required eligibility documents with you to this meeting.
- 2. **Submit the "Request for Burial/ Inurnment"** and any required documentation needed if not pre-registered.
- 3. **Schedule a Committal Service and/or Interment** with cemetery staff once *eligibility is verified & request received.*
- a. Please have two date/times in mind, as the cemetery calendar fills quickly.
- 4. **A confirmation & details will be emailed to the Primary Contact.** *(Primary Contact must provide an email address.)* Please ensure that you bring all necessary paperwork & items on the day of the interment or bring in beforehand.

#### **CEMETERY HOURS**

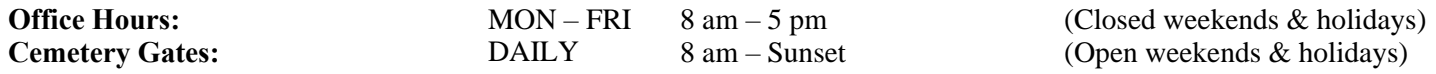

#### **BURIAL BENEFITS & FEES**

The Veterans Cemetery will bill the VA directly for the **burial plot allowance** for eligible veterans.

Burial Plot Allowance **does not include** the following:

- **Funeral Home expenses**/ preparation costs (must be arranged through a funeral home of your choice)
- **Interment fees for spouses/ dependents** (equal to the current plot allowance price set by the VA, see below)
- **Upper** Casket Burial Fee (**\$700 per person**; available for non-cremated remains)

All cemetery fees are due on the day of interment. The cemetery is unable to accept pre-payments.

#### **Current Plot Allowance/ Interment Fee: \$828\* (Fiscal Year 2022)**

Check, Cash or Money Order accepted made payable to Idaho State Veterans Cemetery; \*prices subject to change each October 1st.